## 1 0 F IJ N E **OUTLOOK** S N E L T O E T S E N

werk prettig en snel

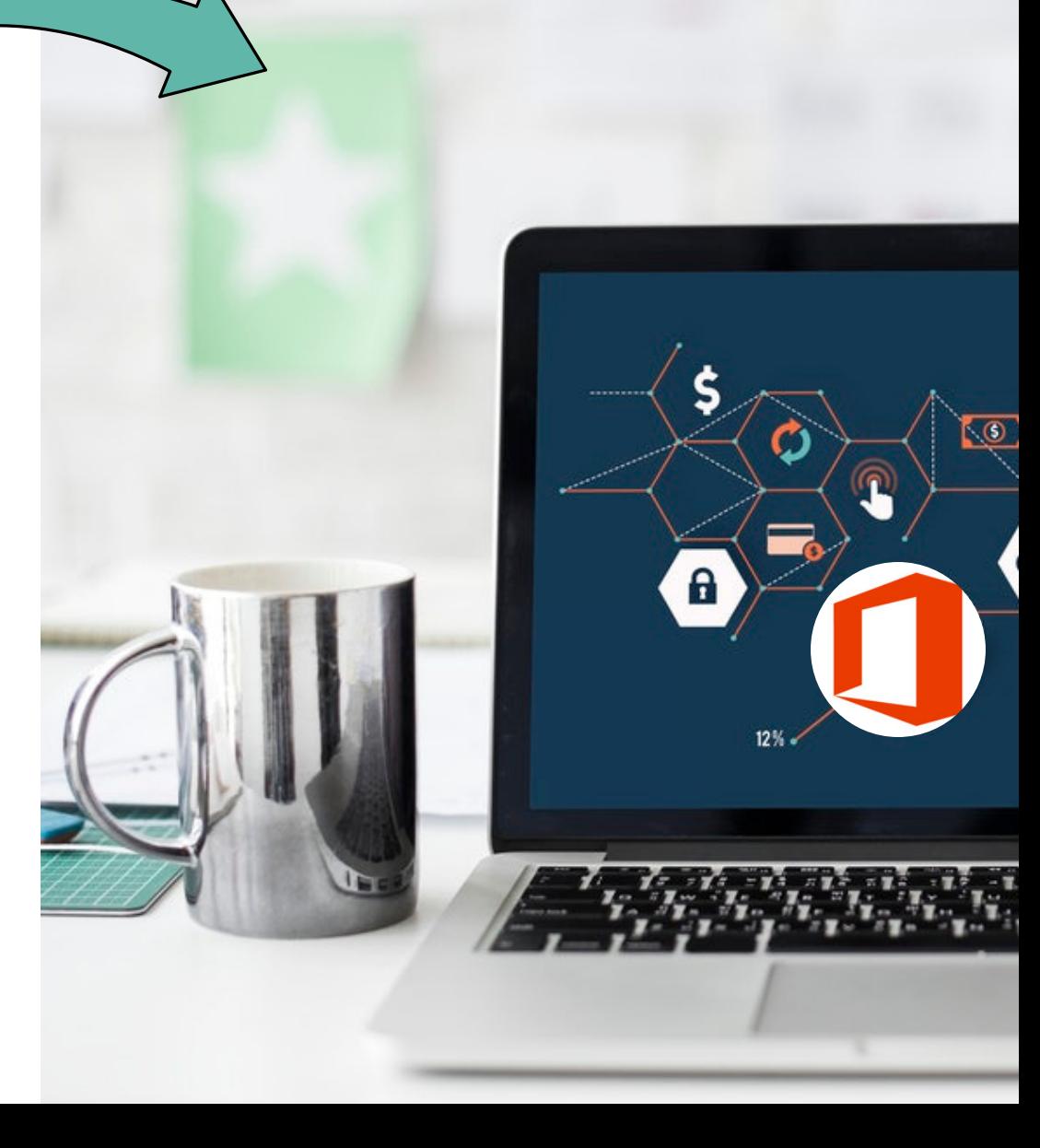

www.vlinderss.nl

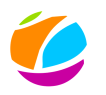

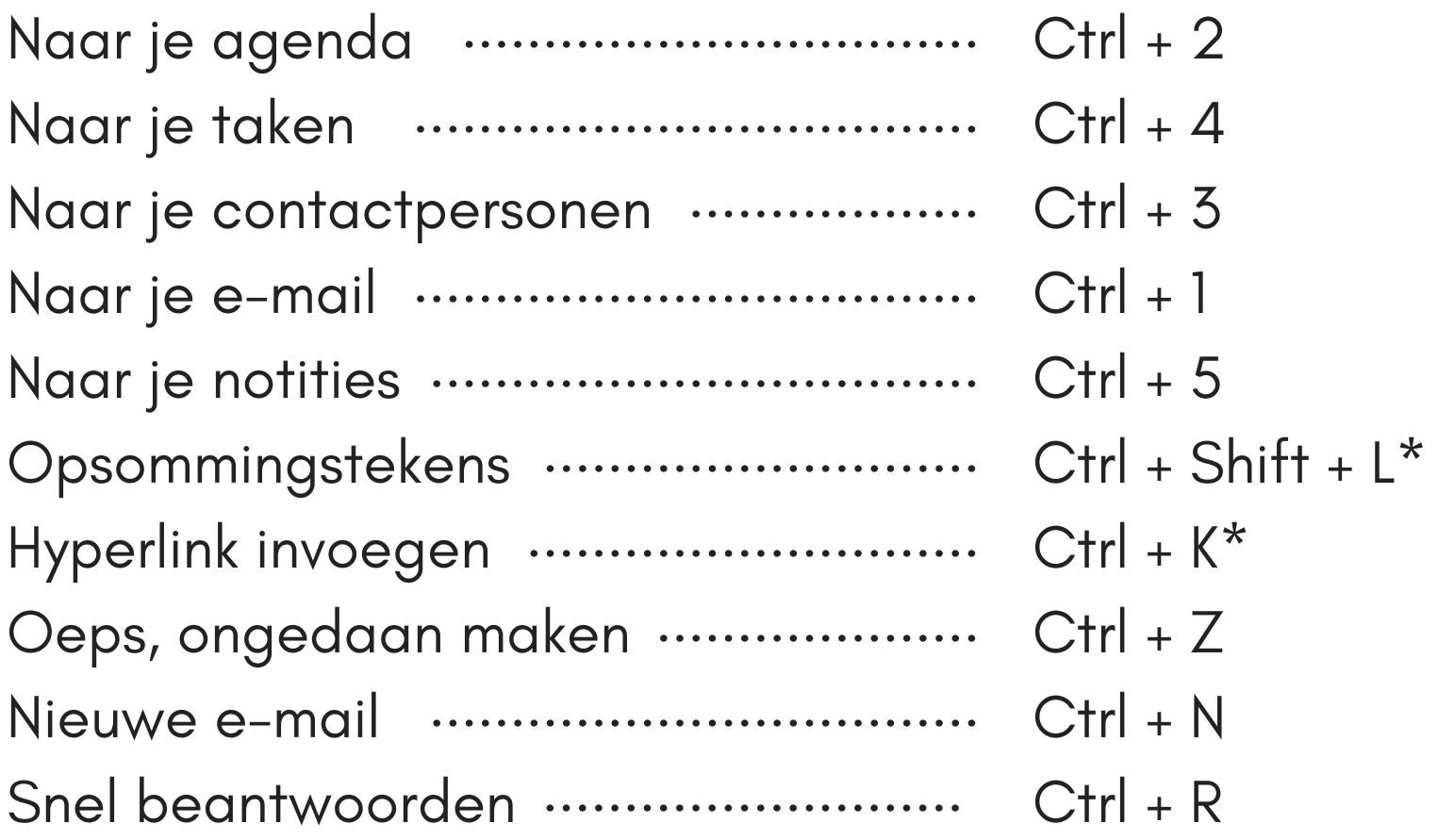

\* in e-mail